# **BV-BRC Test Report**

## **A14. Service – Tn-seq Analysis - Bacteria**

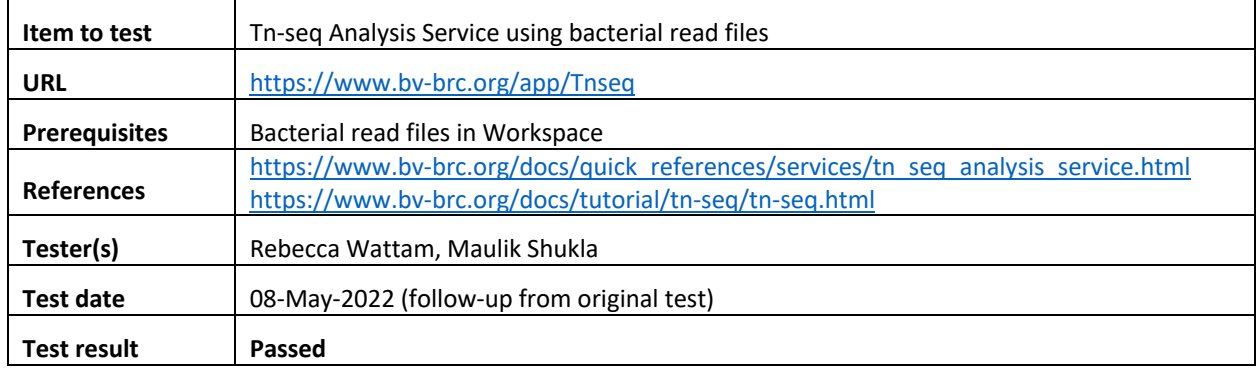

## **Overview**

- Test the Tn-seq Analysis Service using exemplar reads sets for bacterial genomes.
- Test different strategies, i.e., essential genes and conditionally essential genes.
- For each job submitted, verify successful completion of the job, presence of output files, including bam, wig, counts, transit stats files. Verify the quality of the results.
- Review the results in the genome browser.

## **Test Data**

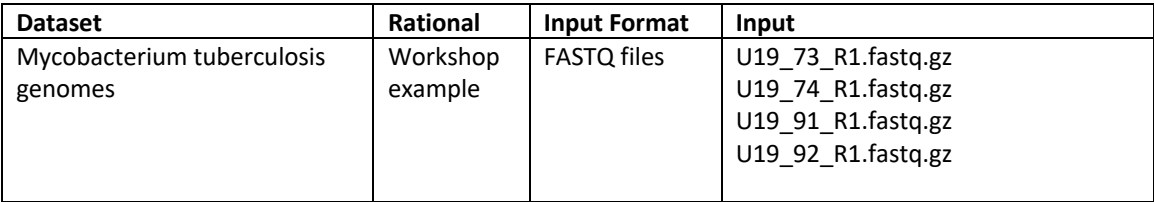

• All test datasets and corresponding job results are available in the following public workspace: https://www.bv-brc.org/workspace/BVBRC@patricbrc.org/BVBRC%20Tests/Tn-seq%20Analysis

## **Test Results**

- All Tn-seq analysis jobs completed successfully, without errors.
- All jobs resulted in expected output files in corresponding job output directory, including bam, wig, read count and tn-stats files per sample, and a summary report.
- The transit summary report was informative and provided A summary of the statistical data produced by the TRANSIT software, including comparison of the control and treatment samples, log FC, and P-value.
- The link to genome browser worked and loaded all bam files as separate tracks as expected.
- All test datasets and corresponding job results are available in the following public workspace: https://www.bv-brc.org/workspace/BVBRC@patricbrc.org/BVBRC%20Tests/Tn-seq%20Analysis

• Below are a series of screenshots showing the successful completion of the jobs, the files in the job output directory, the transit report, and the genome browser.

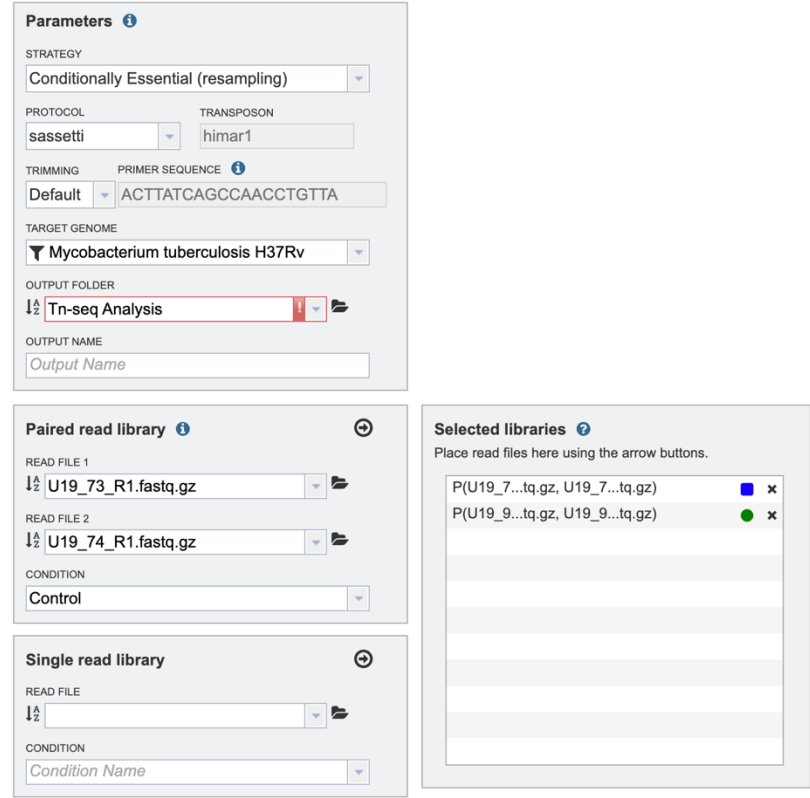

Your job has been submitted successfully. Please<br>visit your Jobs List to check the status of your job and access the results.

Reset Submit

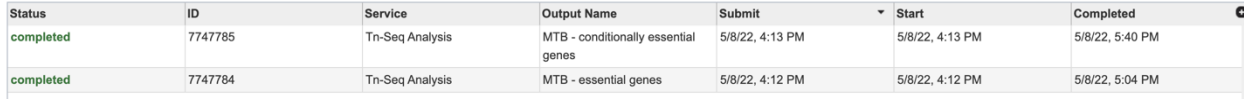

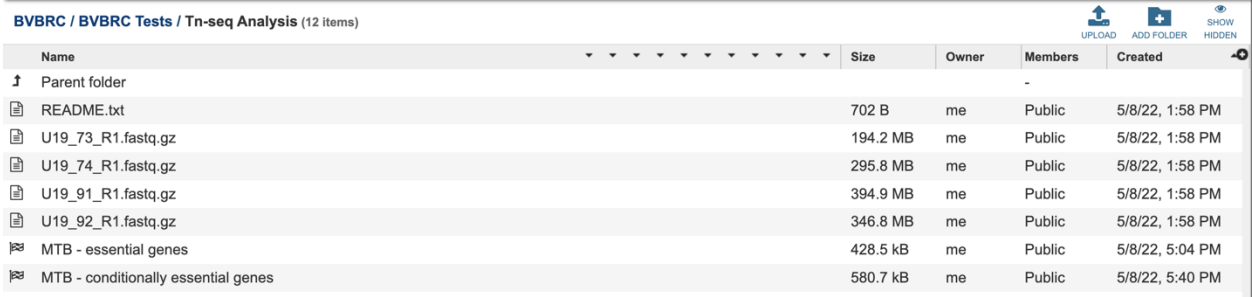

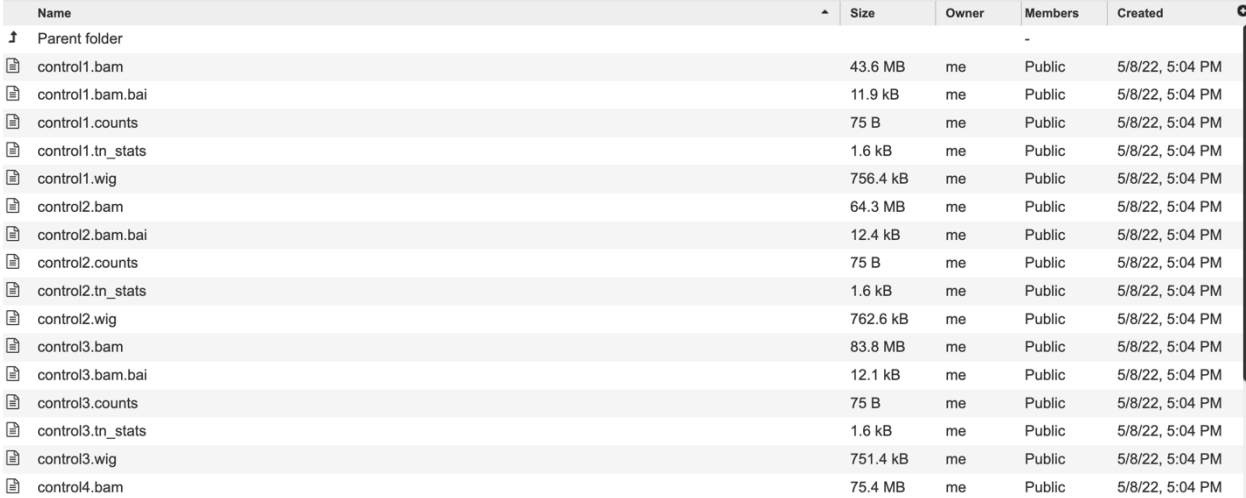

#Gumbel

#Gumbel<br>#Console: python3 /opt/p3/deployment/venv/p3\_tnseq/app-bin/transit gumbel /tmp/work/control1.wig,/tmp/work/control2.wig,/tmp/work/control3.wig,/tmp/work/control3.wig,/tmp/work/control3.wig/tmp/work/control3.wig/tmp #Sample Size: 10000<br>#phi estimate: 0.341236 #Time: 533.6975226402283 #Time: 533.69752264022<br>#Org | 83332.12.peg.1<br>fig | 83332.12.peg.1<br>fig | 83332.12.peg.10<br>fig | 83332.12.peg.1000<br>fig | 83332.12.peg.1000<br>fig | 83332.12.peg.1000<br>fig | 83332.12.peg.1000<br>fig | 83332.12.peg.1000  $\mathbf{r}$  $_{\text{char}}$  $Ca<sub>11</sub>$  $31$  $31$ 1365 0.972100  $\mathbf{u}$  $-1.000000$ <br>0.000000<br>0.071000  $\begin{array}{c} \mathtt{S} \\ \mathtt{NE} \\ \mathtt{U} \\ \mathtt{S} \end{array}$ 0<br>71<br>298  $-1.000000$ fig 83332.12.peg.1002 Outer membrane low permeability porin, OmpATb family 10 17  $\ddot{4}$ 401 0.302500  $_{\rm U}$  $-1.000000$  $f$ ig 83332.12. peg. 1003 hypothetical protein 2 2 0<br>hypothetical protein 8 9 1 fig | 8332.12.peg.1003<br>fig | 8332.12.peg.1004<br>fig | 8332.12.peg.1004<br>fig | 83332.12.peg.1005<br>fig | 83332.12.peg.1007<br>fig | 83332.12.peg.1007<br>fig | 83332.12.peg.1007<br>fig | 83332.12.peg.1008<br>fig | 83332.12.peg.1008<br>fig | 833  $0.000000$  $14\,$  $24$  $\overline{\phantom{a}}$ 128  $0.000000$ fig 83332.12.peg.1010 fig 83332.12.peg.1011 184 0.000000  $_{\rm NE}$ fig | 83332.12.peg.1011<br>fig | 83332.12.peg.1012<br>fig | 83332.12.peg.1012<br>fig | 83332.12.peg.1014<br>fig | 83332.12.peg.1015<br>fig | 83332.12.peg.1015<br>fig | 83332.12.peg.1016<br>fig | 83332.12.peg.1016<br>fig | 83332.12.peg.1017 Beta-leatenase class  $\texttt{C-ikt}$  and penicillin binding<br>cataion-transporting ATPase,  $\texttt{E1-E2}$  family 18<br>hypothetical protein 3 3 0 0<br>by obtained protein 3 3 0 0<br>hypothetical protein  $\texttt{MSEG}\_5635$  2 2 2<br>hypothetical pr  $30$   $3$ <br>-1.000000 124  $0.000000$  $-1.000000$  $\overline{\phantom{a}}$  $0.000000$ <br> $0.000000$ NE<br>NE  $-1.000000$  $\mathbb S$  $0.000000$ fig | 83332.12.peg.1018  $_{\rm NE}$  $\epsilon$ Lignostilbene-alpha, beta-dioxygenase and related enzymes  $16\,$  $4\,1$ fig | 83332.12.peg.1019 302 0.112500  $_{\rm U}$  $102$ <br> $17$ <br> $12$ <br>0 fig | 83332.12.peg.102 hypothetical protein  $6$  10 3<br>3-ketoacyl-CoA thiolase (EC 2.3.1.16) 14  $0.000000$ NE fig 83332.12.peg.102<br>fig 83332.12.peg.1020<br>fig 83332.12.peg.1021<br>fig 83332.12.peg.1022<br>fig 83332.12.peg.1023<br>fig 83332.12.peg.1024<br>fig 83332.12.peg.1024  $\frac{2}{2}$  $0.000000$ NE 3-ketoapyl-CoA thiolase (EC 2.3.1.16) 14<br>
PFE family protein  $SVP$  subprop  $\sim$  PFE<br>  $PE$  Family protein  $\approx$  PE7<br>
FE family protein  $\approx$  PE7<br>
High-affinity choline uptake protein Bert<br>
hypothetical protein 1 4 3<br>
PIG031256  $\frac{1}{19}$  $30$  $0.000000$  $_{\rm NE}$  $-1.000000$ <br>3 4  $31$ <br> $52$  $\frac{1}{42}$  $45$ <br>NE  $0.000000$  $_{\rm NE}$  $0.000000$  $\begin{array}{c}3\\3\\10\end{array}$ NE<br>NE fig | 83332.12.peg.1025  $0.000000$  $\begin{smallmatrix}1\\1\end{smallmatrix}$  $\sqrt{2}$ fig | 83332.12.peg.1026  $\overline{2}$  $0.000000$  $-1.000000$ fig | 83332.12.peg.1027  $\,$  s 118 fig 83332.12.peg.1028  $0.000000$  $NE$ 

#Resampling<br>#Comsole: python3 /opt/p3/deployment/venv/p3\_tnseq/app-bin/transit resampling /tmp/work/control1.wig,/tmp/work/control2.wig /tmp/work/treatment1.wig,/tmp/work/treatment2.wig /tmp/work/treatment2.wig /tmp/work/8

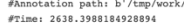

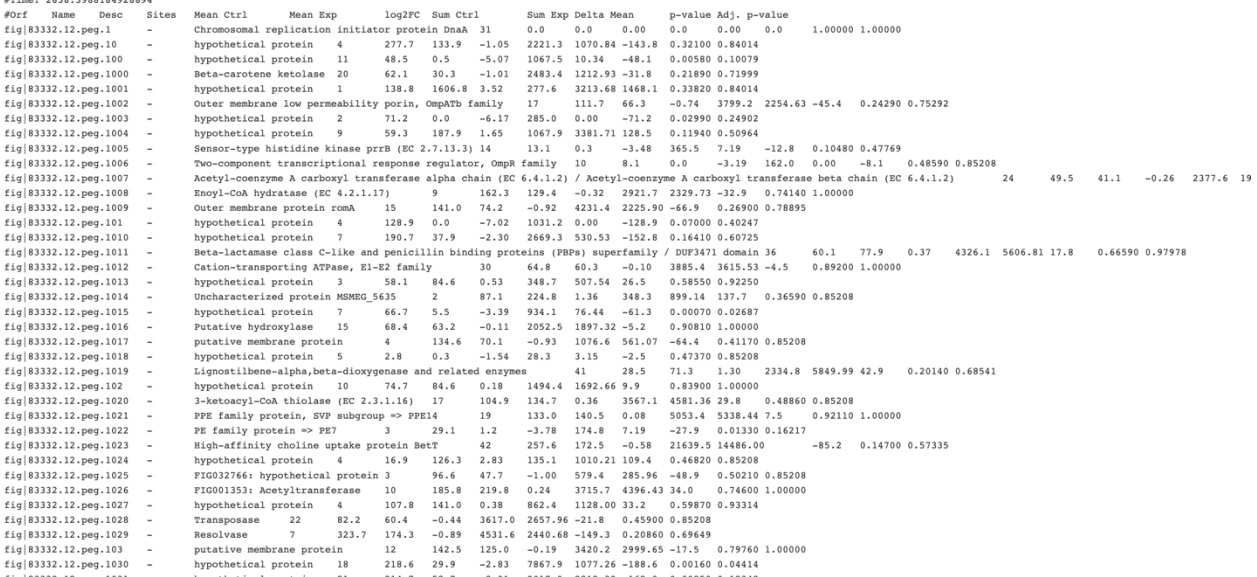

Overview AMR Phenotypes Phylo geny Genome Browser Circular Viewer Sequences Proteins Protein Structures Specialty Genes Domains and Motifs Protein Families Pathways Subsystems Experiments Interactions

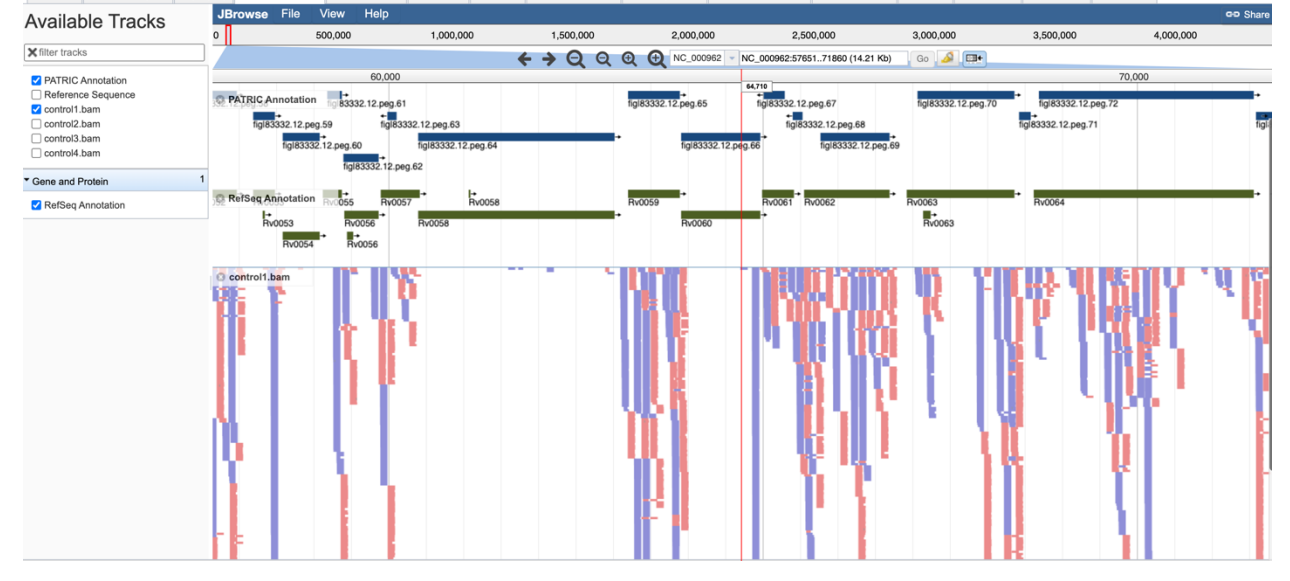

#### **References**

- Tn-seq Analysis Service Quick Reference Guide
- Tn-seq Analysis Service Tutorial